# Loops and Arrays

Programs often need to store multiple values of the same type, such as a list of phone numbers, or the names of your top 20 favorite songs.

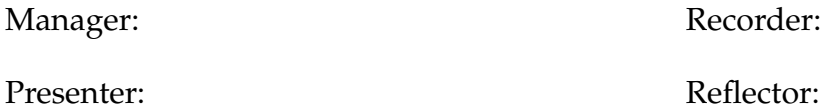

## **Content Learning Objectives**

*After completing this activity, students should be able to:*

- Compare the components of a while loop and a for loop.
- Declare and initialize array variables of primitive types.
- Predict the output of methods called on a string object.

## **Process Skill Goals**

*During the activity, students should make progress toward:*

• Tracing the execution of loops over arrays and strings. (Critical Thinking)

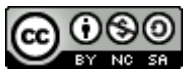

Copyright © 2024 Chris Mayfield and Helen Hu. This work is licensed under a Creative Commons Attribution-NonCommercial-ShareAlike 4.0 International License.

## **Model 1 Loop Components**

A loop is a block of statements that might run multiple times. A loop has three components:

- a) The loop variable is initialized.
- b) The loop variable is tested:
	- If true, the loop continues.
	- If false, the loop ends.
- c) The loop variable is updated.

Note: In Java,  $i^{++}$  is equivalent to  $i = i + 1$ , and  $i^{--}$  is equivalent to  $i = i - 1$ .

## **Questions (15 min)** Start time:

**1**. Identify the components of each while loop:

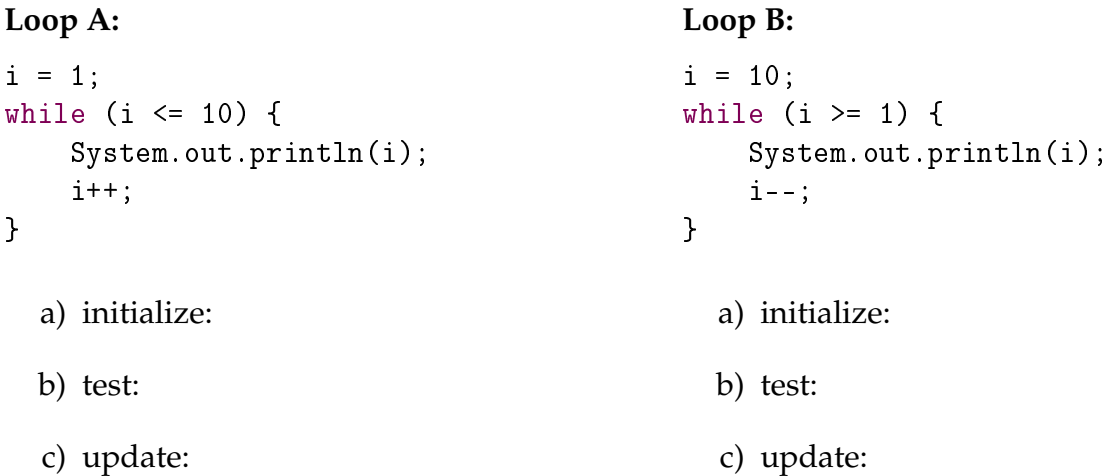

- **2**. What does each while loop output on the screen?
- **3**. What is the final value of i at the end of each loop?

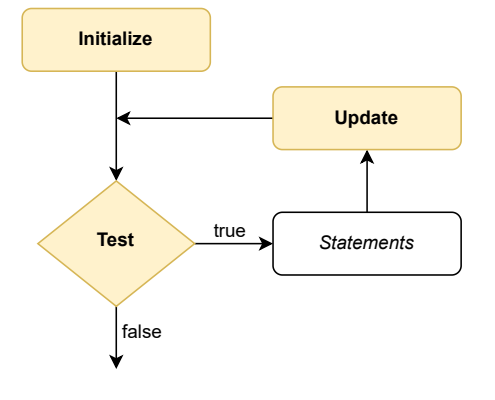

**4**. Identify the components of each for loop:

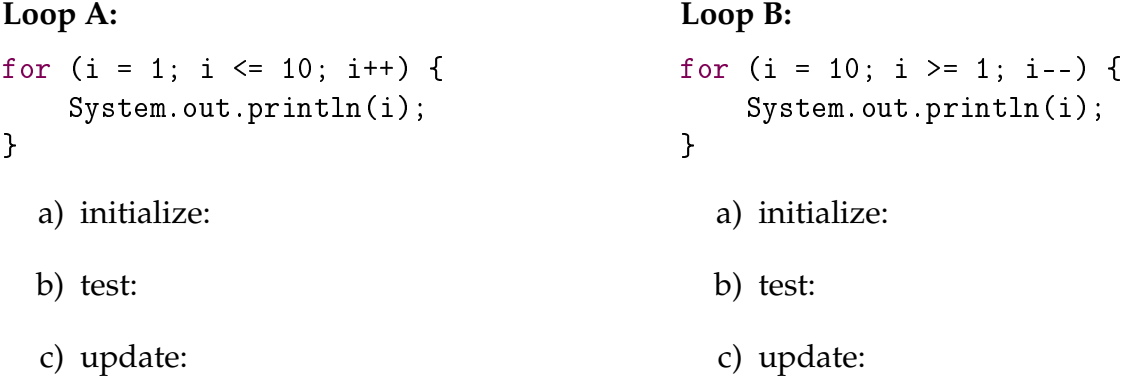

**5**. Explain how the loop components are arranged differently in a for loop, in comparison to a while loop.

**6**. Describe how to change the for loops to print even numbers only. The output for Loop A should be 2 4 6 8 10, and the output for Loop B should be 10 8 6 4 2.

**7**. In math, the factorial of an integer *n* is the product of all positive integers less than or equal to *n*. For example, the factorial of 5 is:

 $5 * 4 * 3 * 2 * 1 = 120$ 

The following while loop computes the factorial of 5:

```
fact = 1;
n = 5;while (n > 1) {
   fact *= n;n--;}
```
Rewrite the code above using a for loop instead of a while loop.

## **Model 2 Array Syntax**

An *array* variable allows you to store multiple values of the same type. Each value in an array is known as an *element*. The programmer must specify the *length* of the array (the number of array elements). Once the array is created, the length cannot be changed.

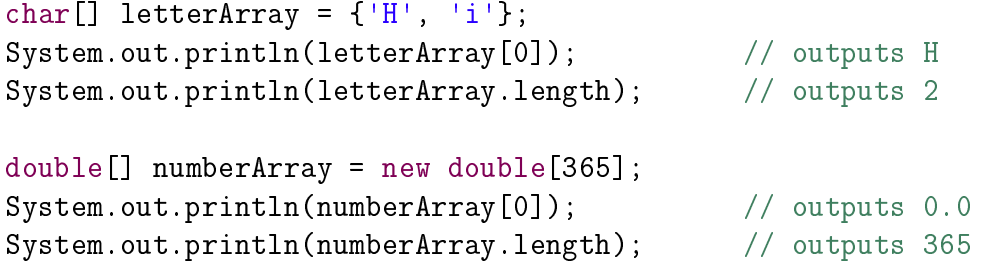

Array elements are accessed by *index* number, starting at zero:

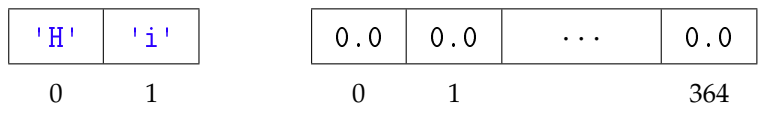

## **Questions (15 min)** Start time:

- **8**. Examine the results of the code.
	- a) What is the length of letterArray?
	- b) What is the length of numberArray?
	- c) What is the index of the element 'i' in letterArray?
	- d) What is the index of the last element of numberArray?
- **9**. Now examine the syntax of the code.
	- a) What are three ways that square brackets [] are used?
	- b) What is the only way that curly braces {} can be used?

<span id="page-4-0"></span>**10**. What are the resulting type and value of the following expressions? Show your work by writing the value of each array element in the space provided.

int[]  $a = \{3, 6, 15, 22, 100, 0\};$ double[] b = {3.5, 4.5, 2.0, 2.0, 2.0}; String $[] c = {$ "alpha", "beta", "gamma"}; a)  $a[3] + a[2]$  Type: Value: b) b[2] - b[0] + a[4] Type: Value: c) c[1].charAt(a[0]) Type: Value: d)  $a[4] * b[1] \leq a[5] * a[0]$  Type: Value:

*As shown in [#10,](#page-4-0) an array variable can be declared and initialized without using the* new *keyword. However, to assign an array variable that was previously declared, the* new *keyword is required:*

 $a = new int[] {3, 6, 15, 22, 100, 0};$  $c = new String[] { "alpha", "beta", "gamma", "gamma"};$ 

<span id="page-4-1"></span>**11**. Write statements that declare and initialize variables with the following arrays (without using the new keyword).

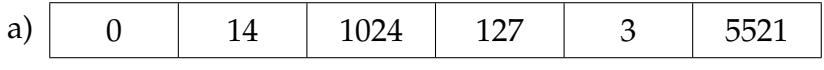

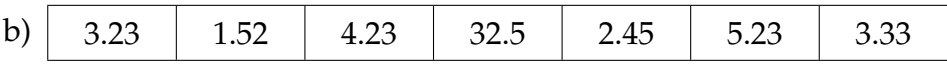

**12**. Write statements that assign the following new arrays to the variables you declared in [#11.](#page-4-1)

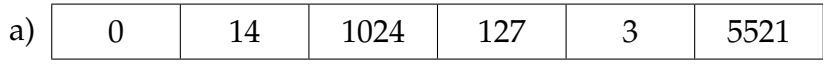

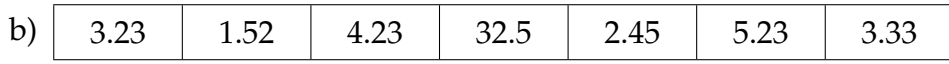

## <span id="page-5-0"></span>**Model 3 String Methods**

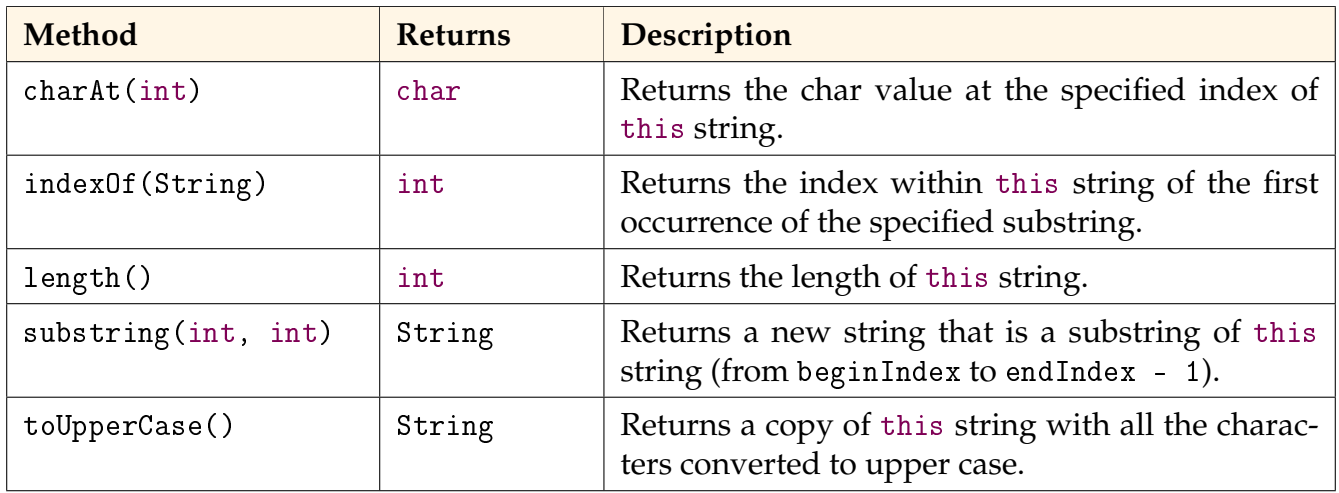

Each method listed above is non-static. That is, they have an *implicit parameter* named this that is passed automatically. (Note: There are many other String methods not listed above.)

### **Questions (15 min)** Start time:

<span id="page-5-1"></span>**13**. If the variable str references the string "hello world", then what is the return value of the following method calls?

a) str.charAt(8) b) str.indexOf("wo") c) str.length() d) str.substring(4, 7) e) str.toUpperCase()

**14**. Explain what precedes the dot operator (.) in the expressions above. What does it have to do with the keyword this in [Model 3?](#page-5-0)

**15**. How many arguments does each method call in [#13](#page-5-1) have? (Hint: None of the answers are zero; don't forget to count the implicit argument.)

- a) d)
- b) e)
- c)

To call a static method, you write *ClassName.methodName()*. Example: Math.abs(-5) To call a non-static method, you write *objectName.methodName()*. Example: str.charAt(8) Methods can be designed either way. Most String methods are non-static, because that makes the code easier to read.

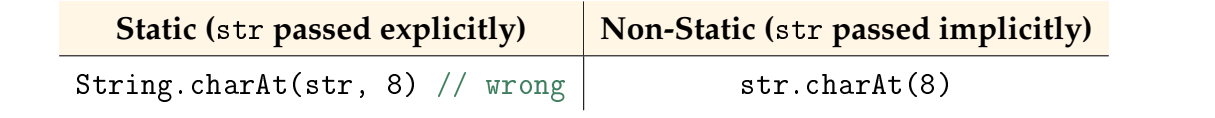

<span id="page-6-0"></span>**16**. Label each method call below as static or non-static.

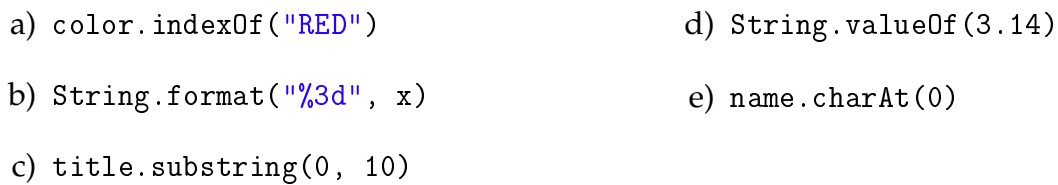

**17**. Consider the following statement and compiler error. Why is it impossible to call charAt() this way? How would you correct the error?

char  $c = String.charAt(0);$ 

*Error:* non-static method charAt(int) cannot be referenced from a static context

**18**. For each method in [#16,](#page-6-0) what object is referenced by this? Write N/A if this is not passed to the method.

- a) d)
- b) e)
- c)